**1**

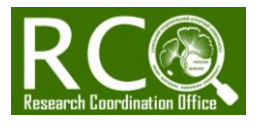

## **ЯК ДІЗНАТИСЯ ЧИ ІНДЕКСУЄТЬСЯ ВИДАННЯ В SCOPUS?**

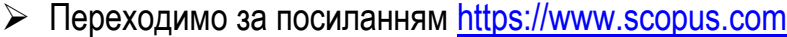

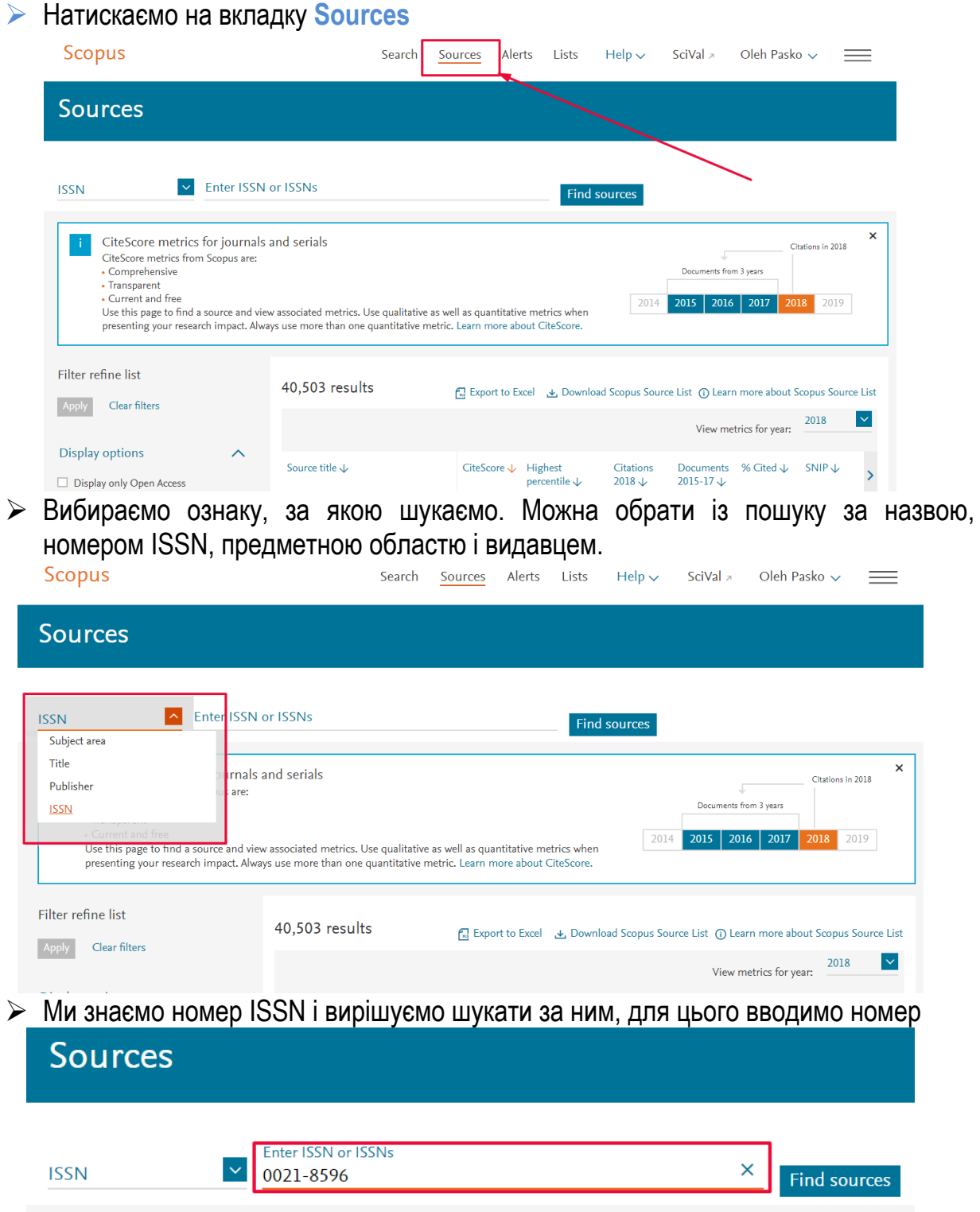

 $\triangleright$  На наш запит система знаходить журнал:

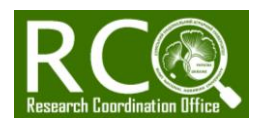

 $\equiv$ 

 $\odot$ 

 $\Omega$ 

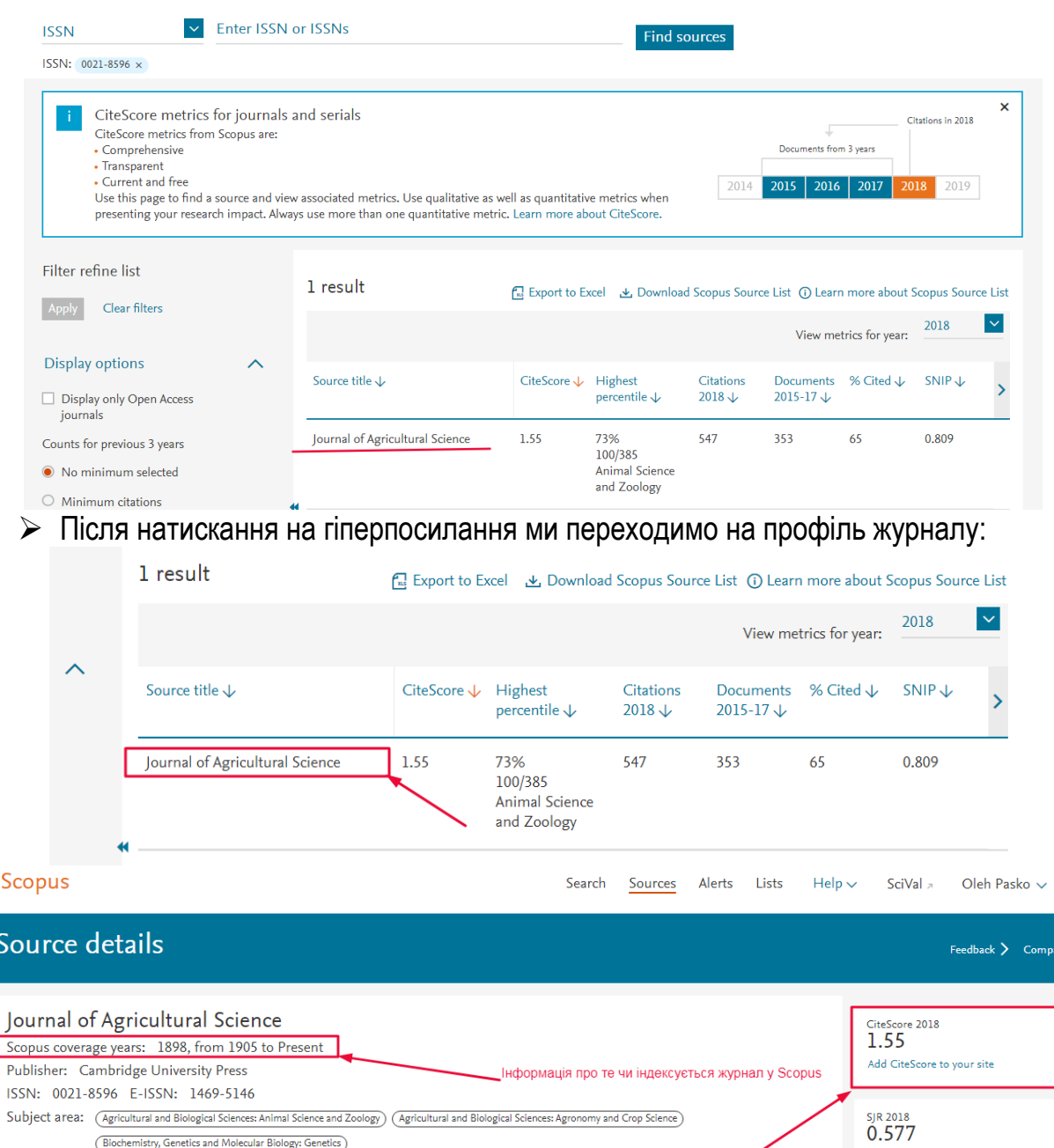

**SNIP 2018** irnal Hor  $\odot$ Імпакт-фактор журналу 0.809 Перехід на домашню сторінку журналу CiteScore CiteScore rank & trend CiteScore presets Scopus content coverage CiteScore rank @ Calculated using data from 30 April, 2019 CiteScore 2018 Rank Percentile Category Citation Count 2018 547 Citations  $1.55 =$  $\begin{array}{c}\textcolor{blue}{\bullet} \textcolor{blue}{\bullet} \textcolor{blue}{\textcolor{blue}{\bullet}} \textcolor{blue}{\textcolor{blue}{\textbf{D} \textcolor{blue}{\textbf{C} \textbf{C} \textbf{C} \textbf{C} \textbf{C} \textbf{C} \textbf{C} \textbf{D} \textbf{C} \textbf{D} \textbf{C} }}\\ \textcolor{blue}{\textcolor{blue}{\textbf{2017}}^{\textcolor{blue}{\star}}} \end{array}$ Agricultural and Biological Sciences 353 Documents > #100/385  $-73rd$ Animal Science and Zoology

В нашому випадку журнал знаходиться у базі на що вказує позначання «*to present»* – до тепер.

**УВАГА! У базу включені усі журнали, які будь-коли були у ній, тому той факт, що ви знайшли журнал не означає, що він ЗАРАЗ індексується.** 

**У профілях журналів, які перестали індексуватися це зазначено прямо, наприклад:** 

**Науково-дослідна частина Cумський національний аграрний університет Research coordination office Sumy National Agrarian University**

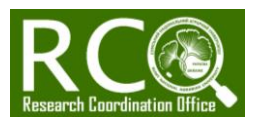

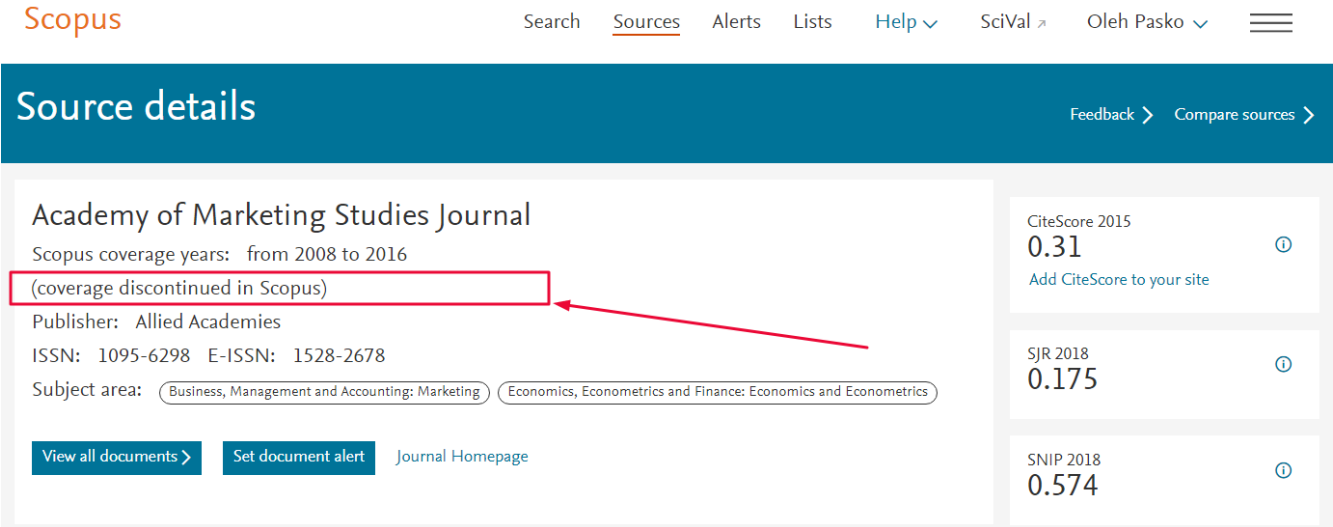

## **Більше про джерела SCOPUS можна знайти у ознайомчому відео: [https://tutorials.scopus.com/EN/AnalyzeJournals\\_UKR/index.html](https://l.facebook.com/l.php?u=https%3A%2F%2Ftutorials.scopus.com%2FEN%2FAnalyzeJournals_UKR%2Findex.html%3Ffbclid%3DIwAR3XpYeJhNcPfyySjXQUUwdT1wYSpIzt_puU6dxnPfYYI86Z29IwwU1hWCs&h=AT1qhc4A9U9JhmBTkInV5BJtxcX92kzDr-Jz1Hydqyx9dJIseE0XBT0bqVVnd--fMGBSFP2BMzBd3j1fsh8DbX-5M5LgdSNqcSCsCngWC7QoX2e4ynyTVAI28sB6_-nDRZFq) Вдалого пошуку.**